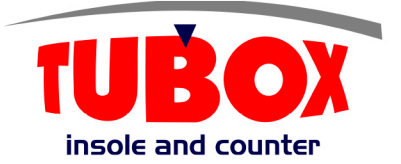

#### **DATE SHEET**

Tubox doble is a product made from recycled and recyclable raw materials.

The substract fabric on both sides supports the product, made of a 100% recyclable polyester nonwoven. In this composition the product has 98% recycled raw materials, that coming from post-consumer from industries, the characteristic of tubox doble is easy handling as it is moldable after heat-activated, it has excellent adhesion, saving adhesive in its application and in contact with water it does not delaminate. has no smell, accepts stamps.

It has reverse logistics throughout its manufacturing process, that is, a 100% sustainable product.

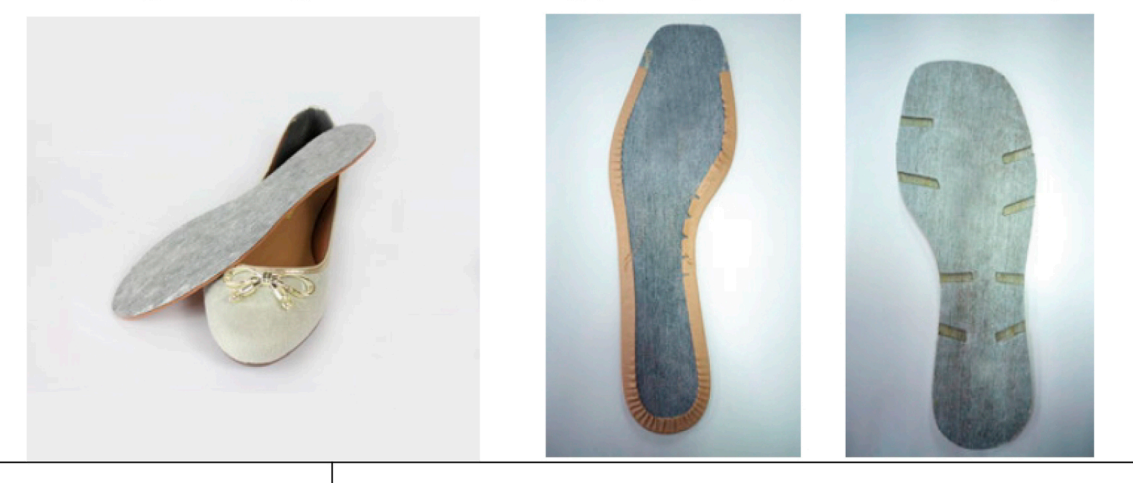

**Description** 

**TUBOX MAG PALM.DOBLE** 

### **PRODUCT DATA**

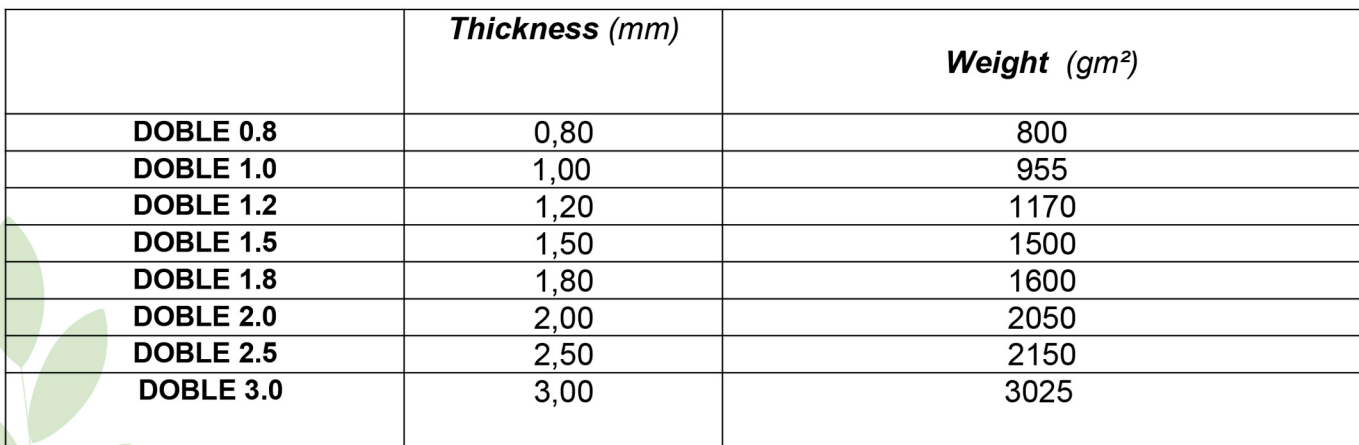

#### \* Standard specifications (±10%)

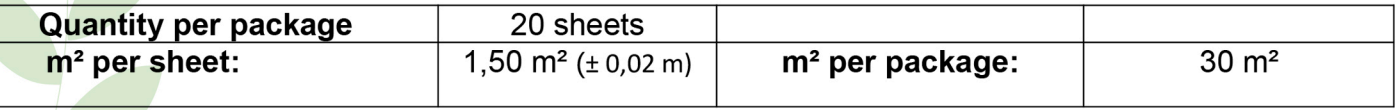

#### **TECHNICAL DEPARTMENT**

For more information, please contact us by telephone or through our website: www.tubox.com.br

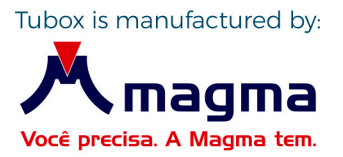

www.tubox.com.br

## **ADVANTAGES OF USING TUBOX**

# **RECYCLABLE MATERIAL**

Plastic sheet made from hard-to-recycle compositematerials for the footwear industry

## **.WATERPROOF**

It has a great advantage over cellulose insoles, it is durable, waterproof and does not crumble. Making the shoe much more resistant.

## **• MOLDABLE THERMAL** Very resistant with a high degree of

molding.

### **OSMELLESS** Even made from recyclable products has no smell.

## **• ECONOMIC**

Cost-effective compared to cardboard and resin and reduce workforce and final cost of the resulting products.

## **• ACCEPTS STAMPS**

ECONOMIC E RECYCLABLE In this way the customer can put his own identifications.

**PLASTIC** 

**WASTE** 

#### **• REVERSE LOGISTICS**

One of the biggest concerns of the Magma group is its commitment to the environment, for this reason, since the beginning of activities, the company seeks to minimize waste and environmental impact through the recycling of all plastic packaging produced by the Magma group factories and stores and the reverse logistics of ours clients, as well as recycling waste from other industries.

## **CERTIFICATION LABELS:**

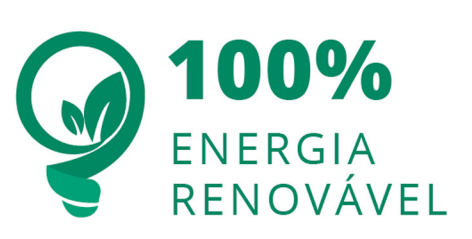

The certification of the Witzler Esco Protocol for the Use of Renewable Energy and the Reduction of Greenhouse Gas renewable Energy and the neutron of the exercised organization uses, in<br>its production chain, energy from a renewable source and with low<br>its production chain, energy from a renewable source and with low GHG emissions.

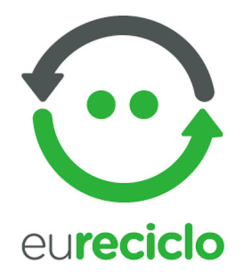

MORE THAN 20,000 TONS

The eureciclo LABEL quarantees that our brand invests in the development of the chain of recycling, through the environmental compensation of our packages

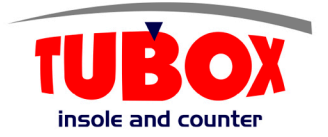

**TUBOX** 

**MANUFACTURE** 

**INSOLE** 

**AND** 

**COUNTERS** 

OF RECYCLED WASTE

## www.tubox.com.br